## **Kirjautuminen KOSKI-palveluun**

⋒ KOSKI-palvelun käyttöliittymään kirjaudutaan seuraavissa tilanteissa:

- kun halutaan tarkastella siirrettyjä opiskeluoikeus- ja suoritustietoja
- $\bullet$ kun halutaan tarkastella tiedonsiirtovirheitä
- $\bullet$ kun halutaan tallentaa opiskeluoikeus- ja suoritustietoja manuaalisesti tallennuskäyttöliittymän kautta (vain jos ei ole käytössä tai ei haluta käyttää integraatiota opintohallintojärjestelmästä

KOSKI-palvelu on osa Opintopolku-palvelukokonaisuutta, eli KOSKI-palvelun käyttöliittymään kirjaudutaan Opintopolun virkailijatunnuksella osoitteessa [htt](https://virkailija.opintopolku.fi) [ps://virkailija.opintopolku.fi.](https://virkailija.opintopolku.fi) HUOM! Jos sinulla ei ole Opintopolun virkailijatunnusta, ole yhteydessä koulutustoimijasi Opintopolun vastuukäyttäjään. Jos et tiedä kuka on koulutustoimijasi Opintopolun vastuukäyttäjä, ota yhteyttä KOSKI-palveluosoitteeseen (koski(at)opintopolku.fi).

Jos sinulla on jokin KOSKI-käyttöoikeus, linkki KOSKI-palvelun käyttöliittymään löytyy Opintopolun virkailijasovelluksen yläpalkista kohdasta "Rekisterit ja tiedonsiirrot" "KOSKI". Jos linkkiä ei näy, sinulla ei ole voimassa olevia KOSKI-käyttöoikeuksia. Voit anoa tarvittavia KOSKI-käyttöoikeuksia [tämän sivun](https://wiki.eduuni.fi/pages/viewpage.action?pageId=190612373#KOSKIpalvelunk%C3%A4ytt%C3%A4j%C3%A4hallintajatietosuoja-4.KOSKI-k%C3%A4ytt%C3%B6oikeuksienanominenitselleen)  [ohjeiden](https://wiki.eduuni.fi/pages/viewpage.action?pageId=190612373#KOSKIpalvelunk%C3%A4ytt%C3%A4j%C3%A4hallintajatietosuoja-4.KOSKI-k%C3%A4ytt%C3%B6oikeuksienanominenitselleen) mukaan.

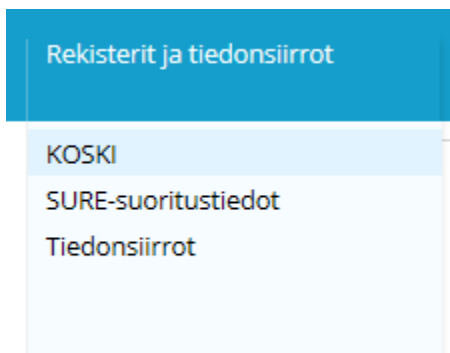

Klikattuasi linkkiä saavut KOSKI-palvelun etusivulle ("Opiskelijat"-välilehti), jossa näet listana aakkosjärjestyksessä kaikki oppijat, joiden tietoihin sinulla on oikeus. Listassa yhdellä rivillä on kahdeksan saraketta, joiden avulla voit suodattaa oppijoiden listaa nimen, opiskeluoikeuden tyypin, koulutuksen, tutkinnon /osaamisalan/nimikkeen, opiskeluoikeuden tilan, oppilaitoksen/toimipisteen, opiskeluoikeuden aloituspäivän sekä luokan / ryhmän mukaan.

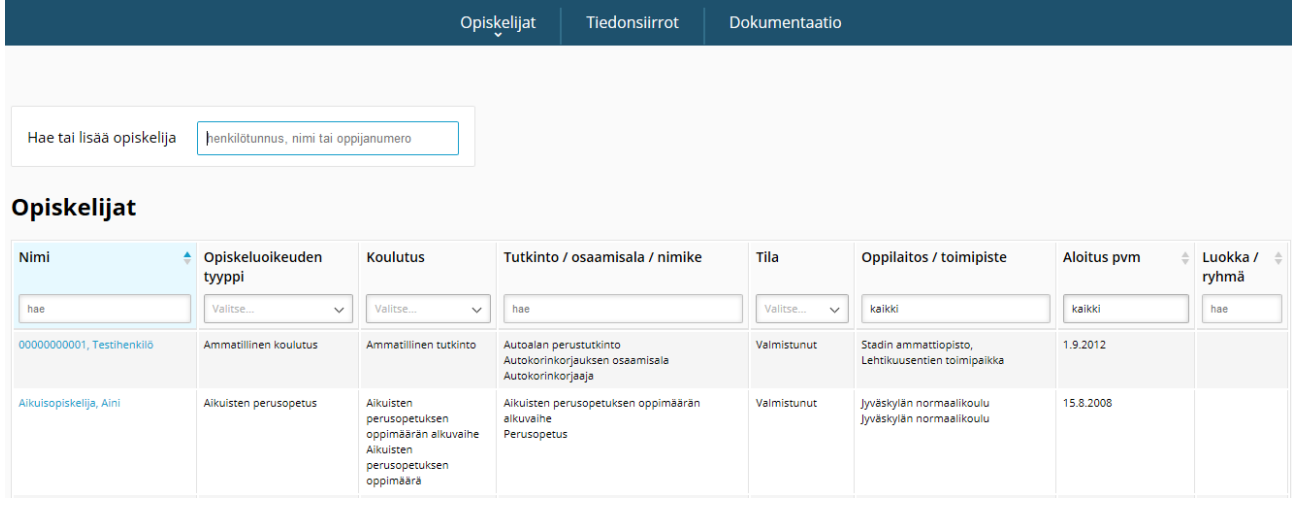